# **x86-64 Programming I**

CSE 351 Summer 2018

#### **Instructor:**

Justin Hsia

#### **Teaching Assistants:**

Josie LeeNatalie Andreeva

Teagan Horkan

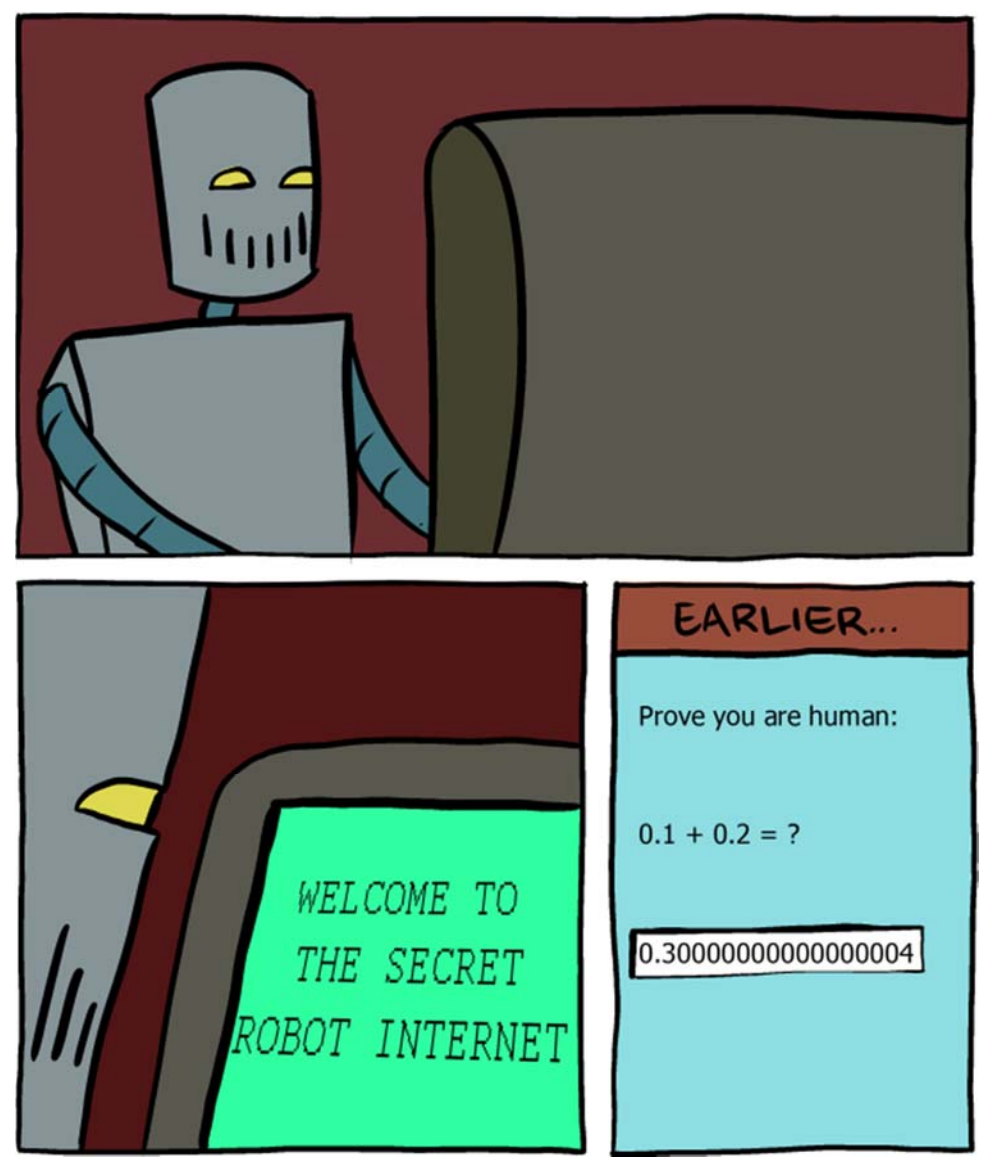

http://www.smbc-comics.com/?id=2999

#### **Administrivia**

- Lab 1b due on Thursday (7/5)
	- Submit bits.c, lab1reflect.txt
	- Josie has OH on Thursday 1–3 pm
- ◆ Homework 2 due next Wednesday (7/11)
	- On Integers, Floating Point, and x86-64
- No lecture on Wednesday!
- Section Thursday on Floating Point

# **Floating Point Summary**

- Floats also suffer from the fixed number of bits available to represent them
	- Can get overflow/underflow
	- "Gaps" produced in representable numbers means we can lose precision, unlike int<sup>s</sup>
		- •Some "simple fractions" have no exact representation (*e.g.* 0.2)
		- "Every operation gets a slightly wrong result"
- Floating point arithmetic not associative or distributive
	- Mathematically equivalent ways of writing an expression may compute different results
- \* Never test floating point values for equality!
- Careful when converting between int<sup>s</sup> and floats!

#### **Number Representation Really Matters**

- **1991:** Patriot missile targeting error
	- **•** clock skew due to conversion from integer to floating point
- **1996:** Ariane 5 rocket exploded (\$1 billion)
	- overflow converting 64-bit floating point to 16-bit integer
- **2000:** Y2K problem
	- **I** limited (decimal) representation: overflow, wrap-around
- **2038:** Unix epoch rollover
	- Unix epoch  $=$  seconds since 12am, January 1, 1970
	- signed 32-bit integer representation rolls over to TMin in 2038

#### $\frac{1}{2}$ **Other related bugs:**

- 1982: Vancouver Stock Exchange 10% error in less than 2 years
- 1994: Intel Pentium FDIV (float division) HW bug (\$475 million)
- 1997: USS Yorktown "smart" warship stranded: divide by zero
- **Service Service** 1998: Mars Climate Orbiter crashed: unit mismatch (\$193 million)

#### **Roadmap**

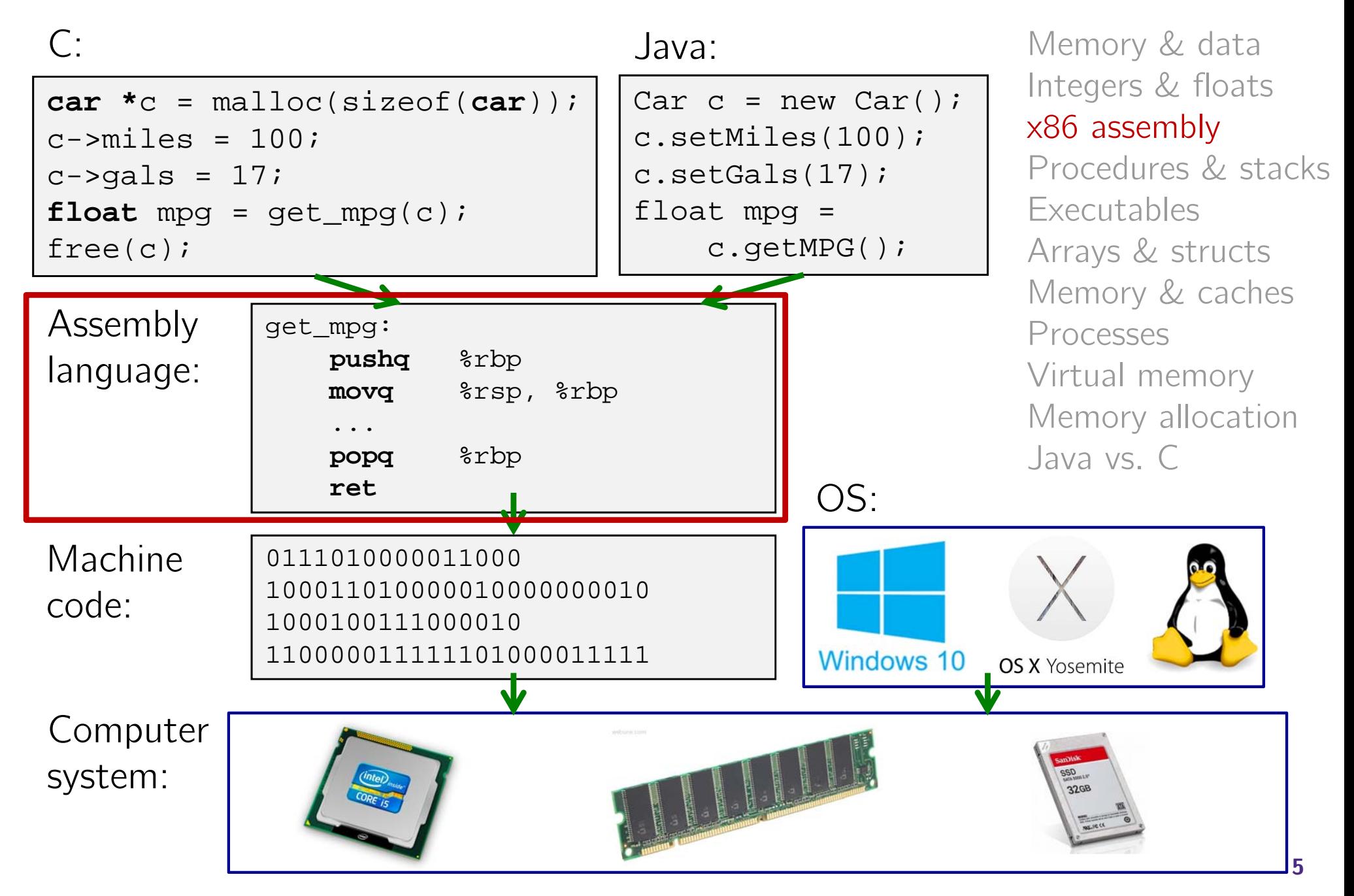

#### **Translation**

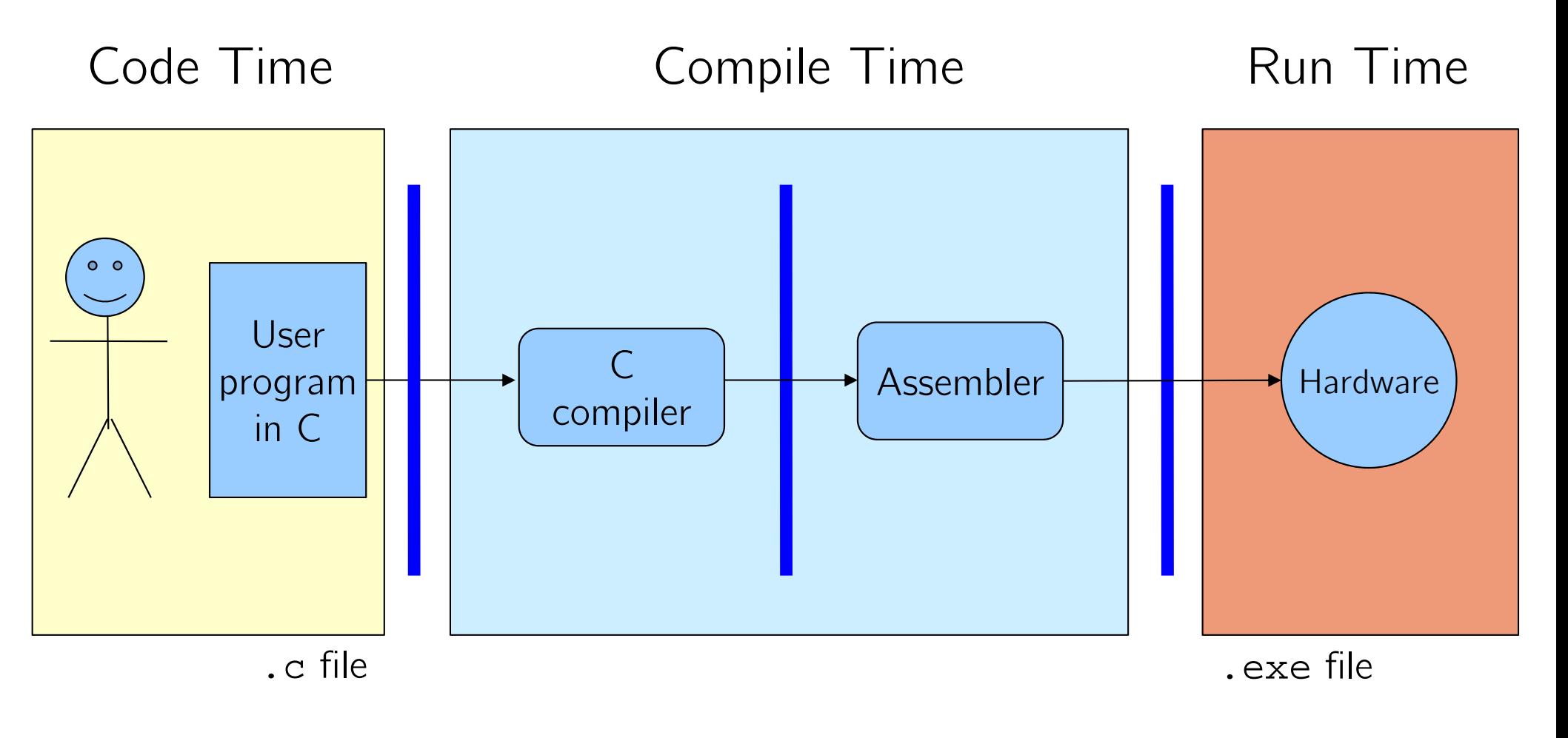

What makes programs run fast(er)?

#### **HW Interface Affects Performance**

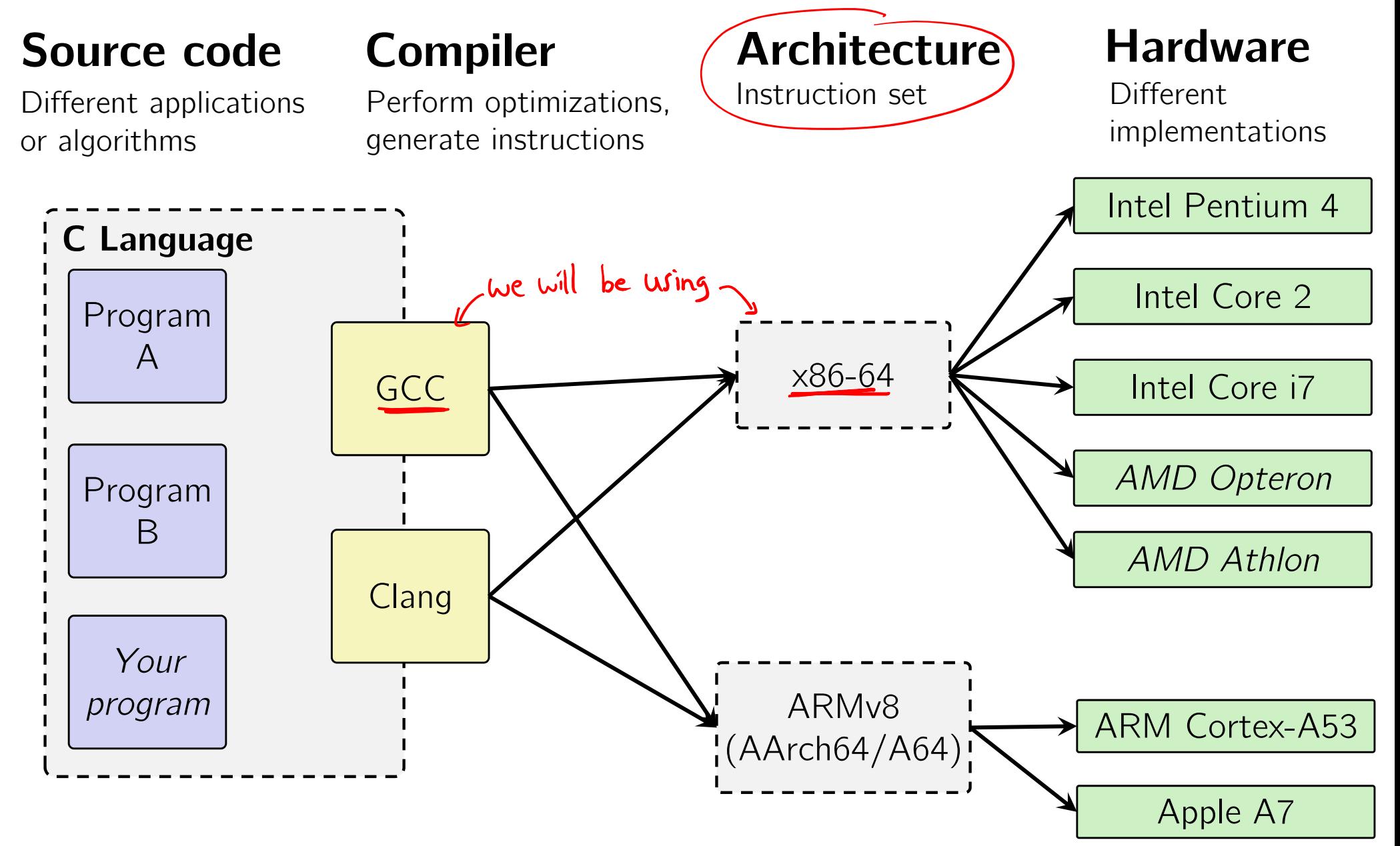

#### **Instruction Set Architectures**

- The ISA defines:
	- The system's state (*e.g.* registers, memory, program counter)
	- $\mathcal{L}_{\mathcal{A}}$ The instructions the CPU can execute
	- $\mathcal{L}_{\mathcal{A}}$  The effect that each of these instructions will have on the system state

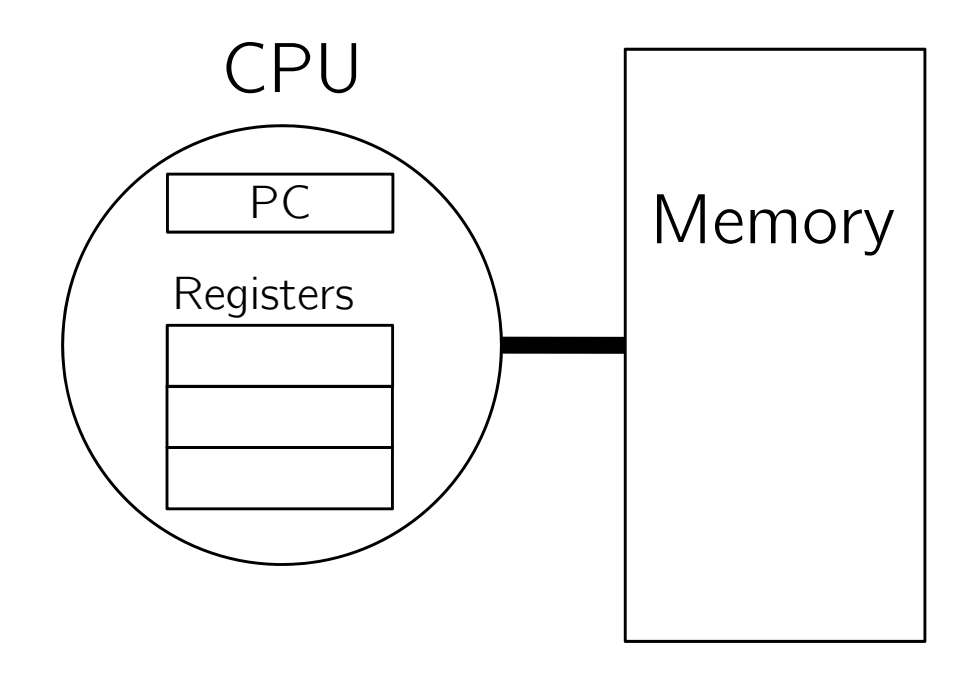

#### **Instruction Set Philosophies**

- *Complex Instruction Set Computing* (CISC): Add more and more elaborate and specialized instructions as needed
	- Lots of tools for programmers to use, but hardware must be able to handle all instructions
	- x86-64 is CISC, but only a small subset of instructions encountered with Linux programs
- *Reduced Instruction Set Computing* (RISC): Keep instruction set small and regular
	- F. Easier to build fast hardware
	- **Let software do the complicated operations by composing** simpler ones

# **General ISA Design Decisions**

#### $\bullet$  Instructions

- What instructions are available? What do they do?
- How are they encoded? binary encoding
- Registers
	- How many registers are there?
	- How wide are they?
- Memory
	- How do you specify a memory location?

an address is a word size different ways to specify/"build" an address

#### **Mainstream ISAs**

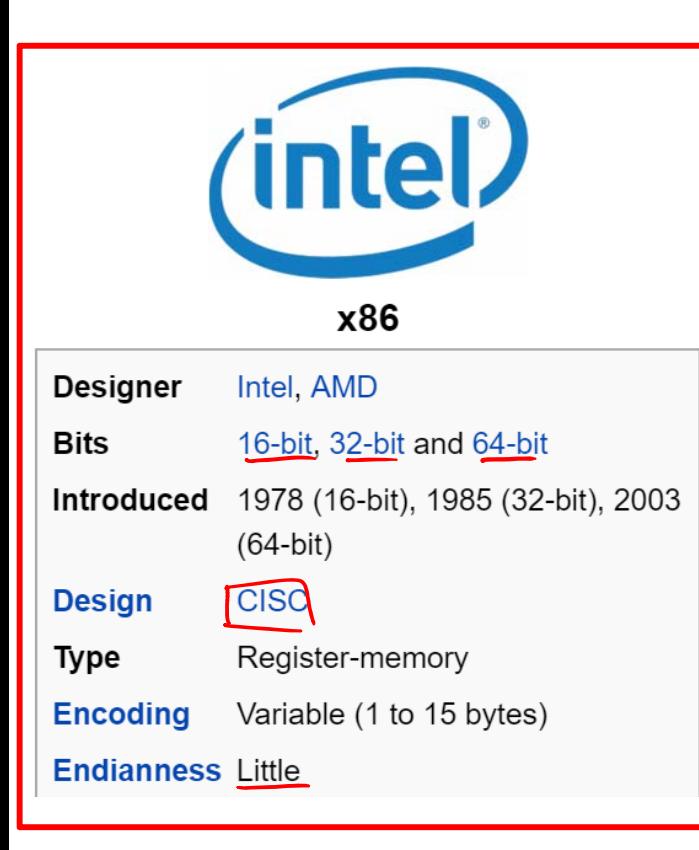

Macbooks & PCs(Core i3, i5, i7, M) x86-64 Instruction Set

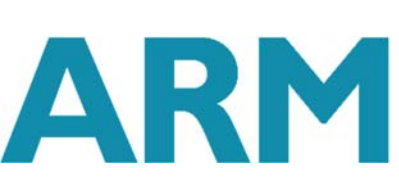

#### **ARM** architectures

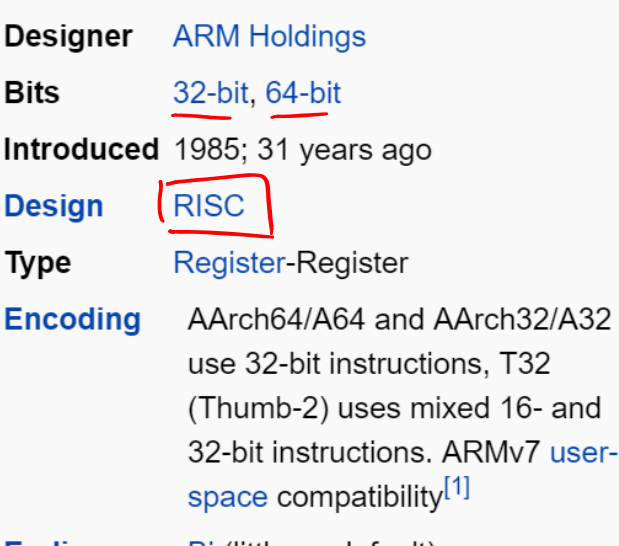

**Endianness** Bi (little as default)

Smartphone-like devices (iPhone, iPad, Raspberry Pi) ARM Instruction Set

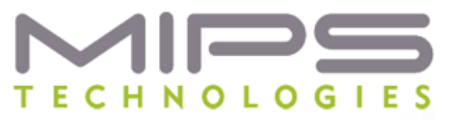

#### **MIPS**

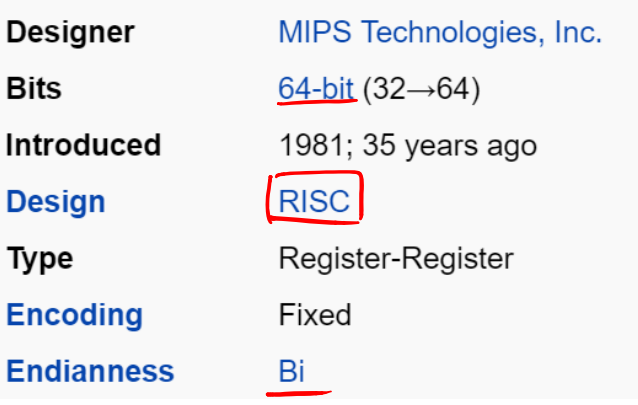

Digital home & networking equipment (Blu-ray, PlayStation 2) MIPS Instruction Set

#### **Definitions**

- **Architecture (ISA):** The parts of a processor design that one needs to understand to write assembly code
	- **"** "What is directly visible to software"
- **Microarchitecture:** Implementation of the architecture
	- CSE/EE 469, 470
- Are the following part of the architecture?
	- Yes **Number of registers?**
	- How about CPU frequency?  $N_{\odot}$
	- **Cache size? Memory size?**

# **Writing Assembly Code? In 2018???**

- Chances are, you'll never write a program in assembly, but understanding assembly is the key to the machinelevel execution model:
	- Behavior of programs in the presence of bugs
		- When high-level language model breaks down
	- **Tuning program performance** 
		- •Understand optimizations done/not done by the compiler
		- Understanding sources of program inefficiency
	- **Implementing systems software** 
		- What are the "states" of processes that the OS must manage
		- • Using special units (timers, I/O co-processors, etc.) inside processor!
	- **Fighting malicious software** 
		- Distributed software is in binary form **<sup>13</sup>**

### **Assembly Programmer's View**

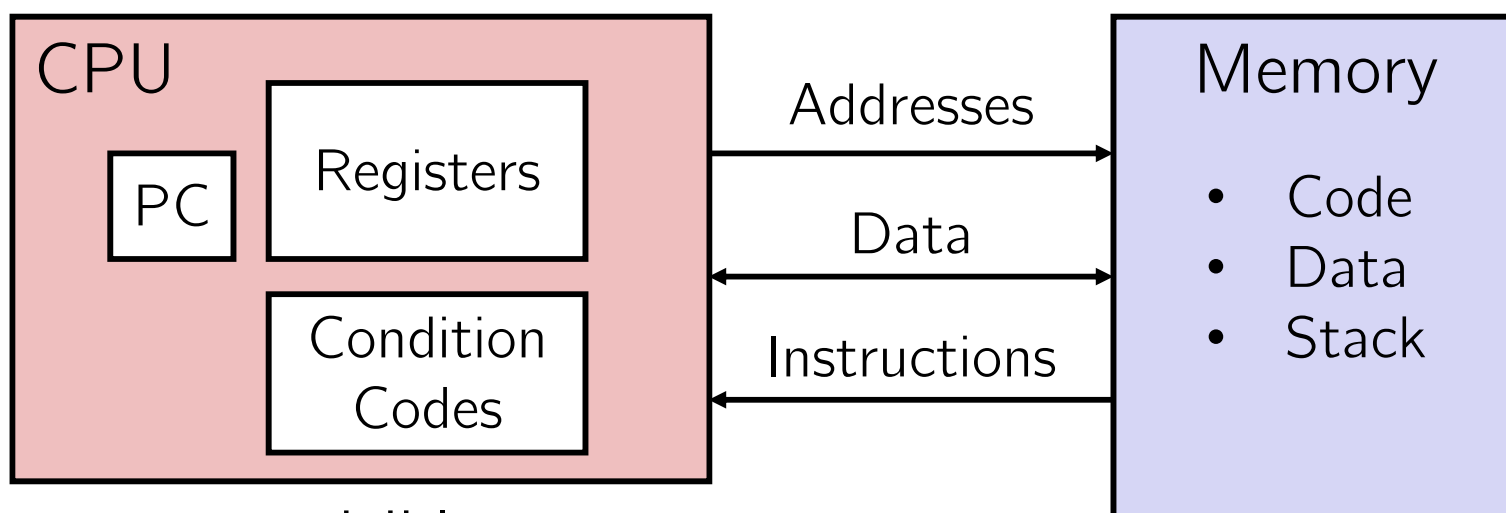

- $\frac{1}{2}$  Programmer-visible state
	- PC: the Program Counter (%rip in x86-64)
		- Address of next instruction
	- $\mathbb{R}^n$  Named registers
		- Together in "register file"
		- Heavily used program data
	- Condition codes
		- Store status information about most recent arithmetic operation
		- •Used for conditional branching **14** and 14
- $\mathcal{L}_{\mathcal{S}}$  Memory
	- Byte-addressable array
	- Code and user data
	- and the state of the state of the state of the state of the state of the state of the state of the state of th Includes *the Stack*  (for supporting procedures)

Not covered

In 351

#### **x86-64 Assembly "Data Types"**

- 豪 Integral data of 1, 2, 4, or 8 bytes
	- Data values
	- **Addresses (untyped pointers)**
- Floating point data of 4, 8, or 2x8, 4x4, or 8x2
	- Different registers for those (*e.g.* %xmm1, %ymm2)
	- Come from *extensions to x86* (SSE, AVX, ...)
- No aggregate types such as arrays or structures
	- Just contiguously allocated bytes in memory
- Two common syntaxes
	- $\blacksquare$  ("AT&T"): used by our course, slides, textbook, gnu tools, ...
- "Intel": used by Intel documentation, Intel tools, ...
	- Must know which you're reading

#### **What is a Register?**

- A location in the CPU that stores a small amount of data, which can be accessed very quickly (once every clock cycle)
- Registers have *names*, not *addresses*
	- **I** In assembly, they start with  $\S$  (*e.g.*  $\S$ rsi)
- \* Registers are at the heart of assembly programming
	- **They are a precious commodity in all architectures, but** especially x86 only 16 of them...

#### **x86-64 Integer Registers – 64 bits wide**

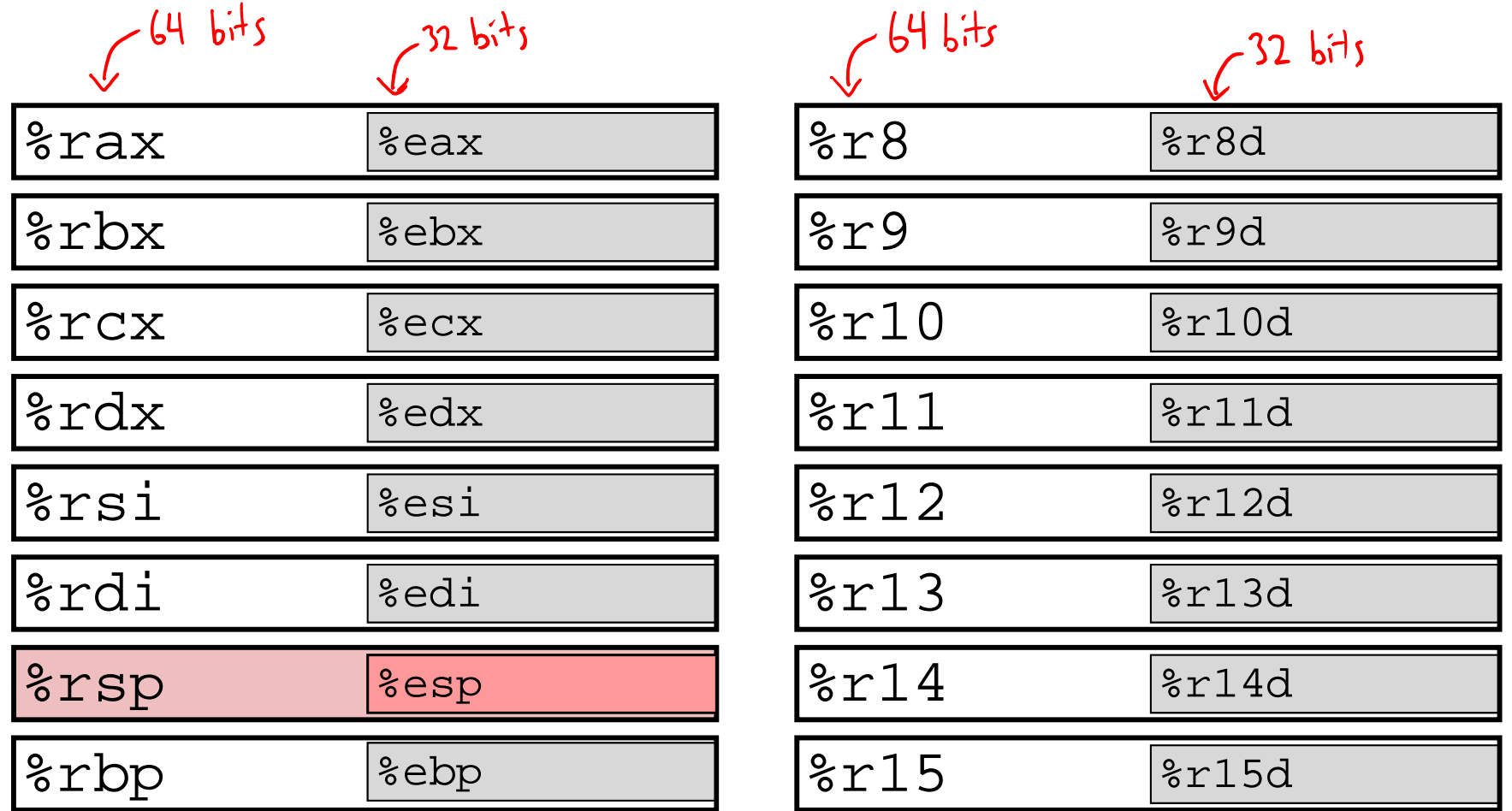

■ Can reference low-order 4 bytes (also low-order 2 & 1 bytes)

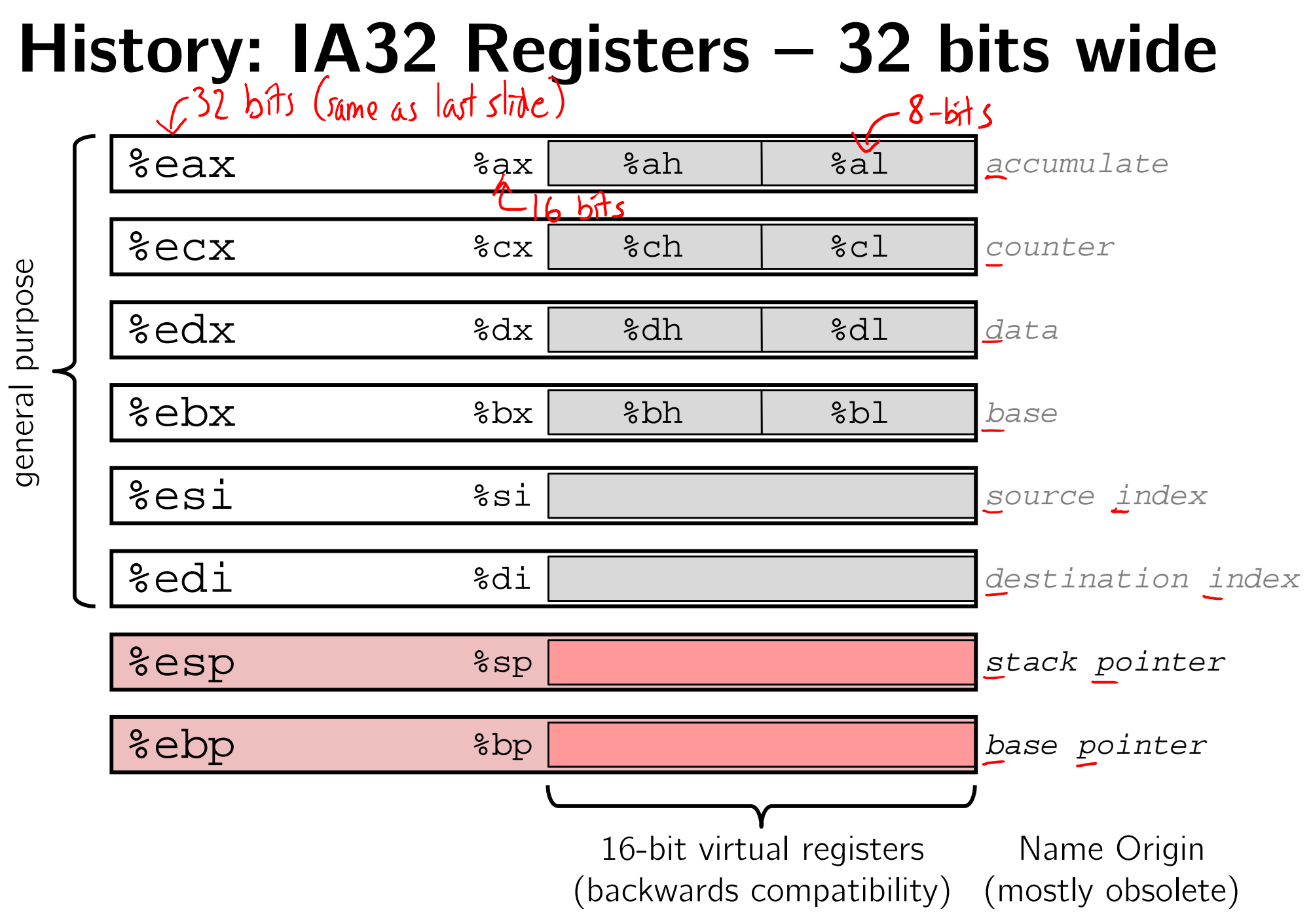

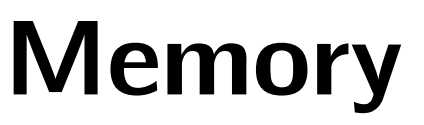

### **Memory vs. Registers**

- Addresses **vs.** Names
	- 0x7FFFD024C3DC %rdi
- Big **vs.** Small
	- $\sim 8$  GiB
- Slow **vs.** Fast
	- $\sim 50 100$  ns
- Dynamic
	- while program runs

- - $(16 \times 8 \text{ B}) = 128 \text{ B}$
- - - sub-nanosecond timescale

#### **vs.** Static

■ Can "grow" as needed fixed number in hardware

#### **Three Basic Kinds of Instructions**

- 1) Transfer data between memory and register
	- *Load* data from memory into register
		- ••  $\texttt{\®} = \textsf{Mem}[address]$
	- **Store** register data into memory
		- •Mem[address] = %reg

```
Remember: Memory 
is indexed just like an 
   array of bytes!
```
- 2) Perform arithmetic operation on register or memory data
	- $\blacksquare$  c = a + b;  $\blacksquare$  z = x << y;  $\blacksquare$  i = h & g;
- 3) Control flow: what instruction to execute next
	- **Unconditional jumps to/from procedures**
	- p. Conditional branches

 $stack.$ 

pull data at that address

# **Operand types**

- ٠ *Immediate:* Constant integer data
	- Examples: \$0x400, \$-533
	- Like C literal, but prefixed with '\$'
	- Encoded with 1, 2, 4, or 8 bytes *depending on the instruction*
- *Register:* 1 of 16 integer registers
	- Examples: %rax, %r13
	- **But &rsp reserved for special use**
	- pointer **Others have special uses for particular** instructions
- *Memory:* Consecutive bytes of memory at a computed address
	- take data in 8 rax,<br>treat as address, **Simplest example: (%rax)**
	- Various other "address modes"

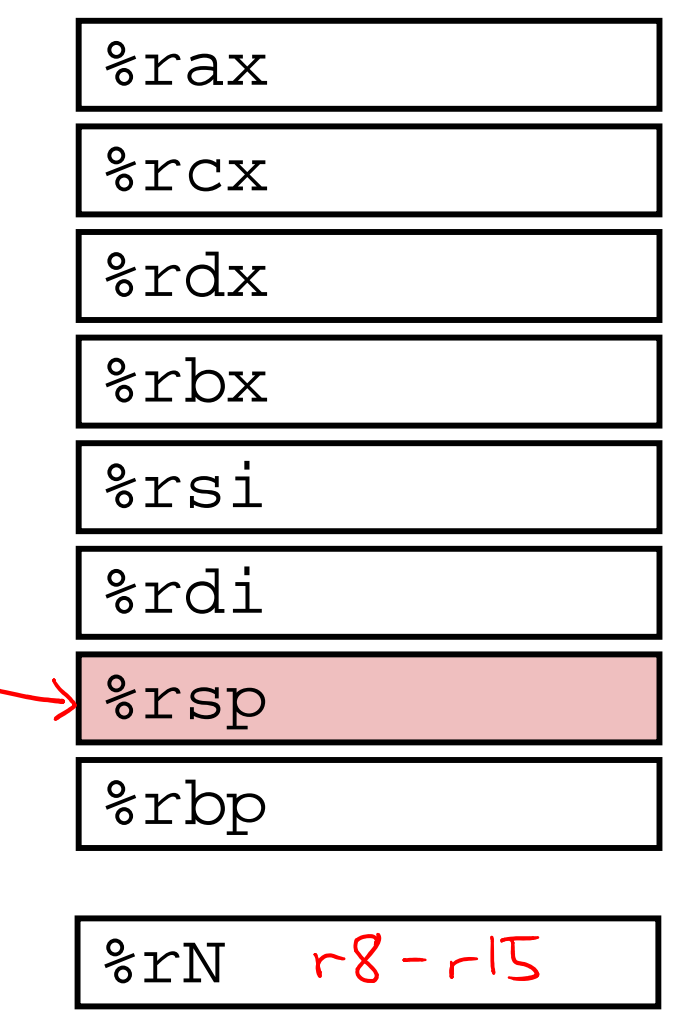

#### **Moving Data**

- General form: (mov\_\source, destination
	- Missing letter (\_) specifies size of operands
	- Note that due to backwards-compatible support for 8086 programs (16-bit machines!), "word" means 16 bits = 2 bytes in x86 instruction names
- movb src, dst
	- Move 1-byte "**b**yte"
- 豪 movw src, dst
	- Move 2-byte "**w**ord"
- movl src, dst
	- Move 4-byte "**l**ong word"
- movq src, dst
	- p. Move 8-byte "**q**uad word"

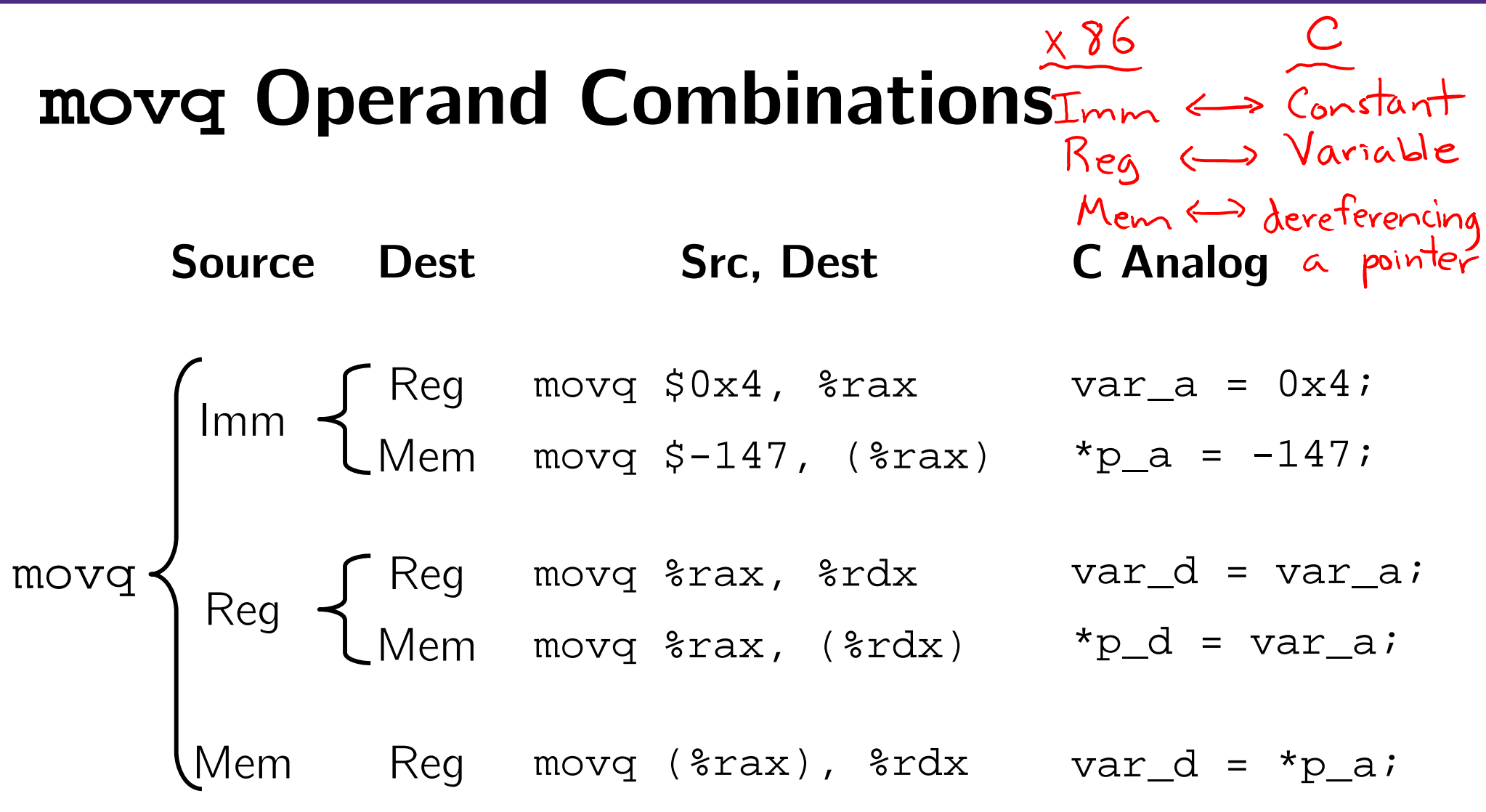

 *Cannot do memory-memory transfer with a single*  When Skeg move (2rax), 2rdx<br>(2) Reg -> Mem move 2rdx, (2rbx) *instruction* ■ How would you do it?

#### **x86-64 Introduction**

- Arithmetic operations
- Memory addressing modes
	- $\mathcal{L}_{\mathcal{A}}$ swap example
- Address computation instruction (lea)

### **Some Arithmetic Operations**

- Binary (two-operand) instructions:
	- **Maximum of or memory operand**
	- **STATE** Beware argumer order
	- No notion of datatypes
		- Just bits!
		- Only arithmetic vs. logical shifts
	- How do you implement  $r^2$ <br>=  $r^2$  + r

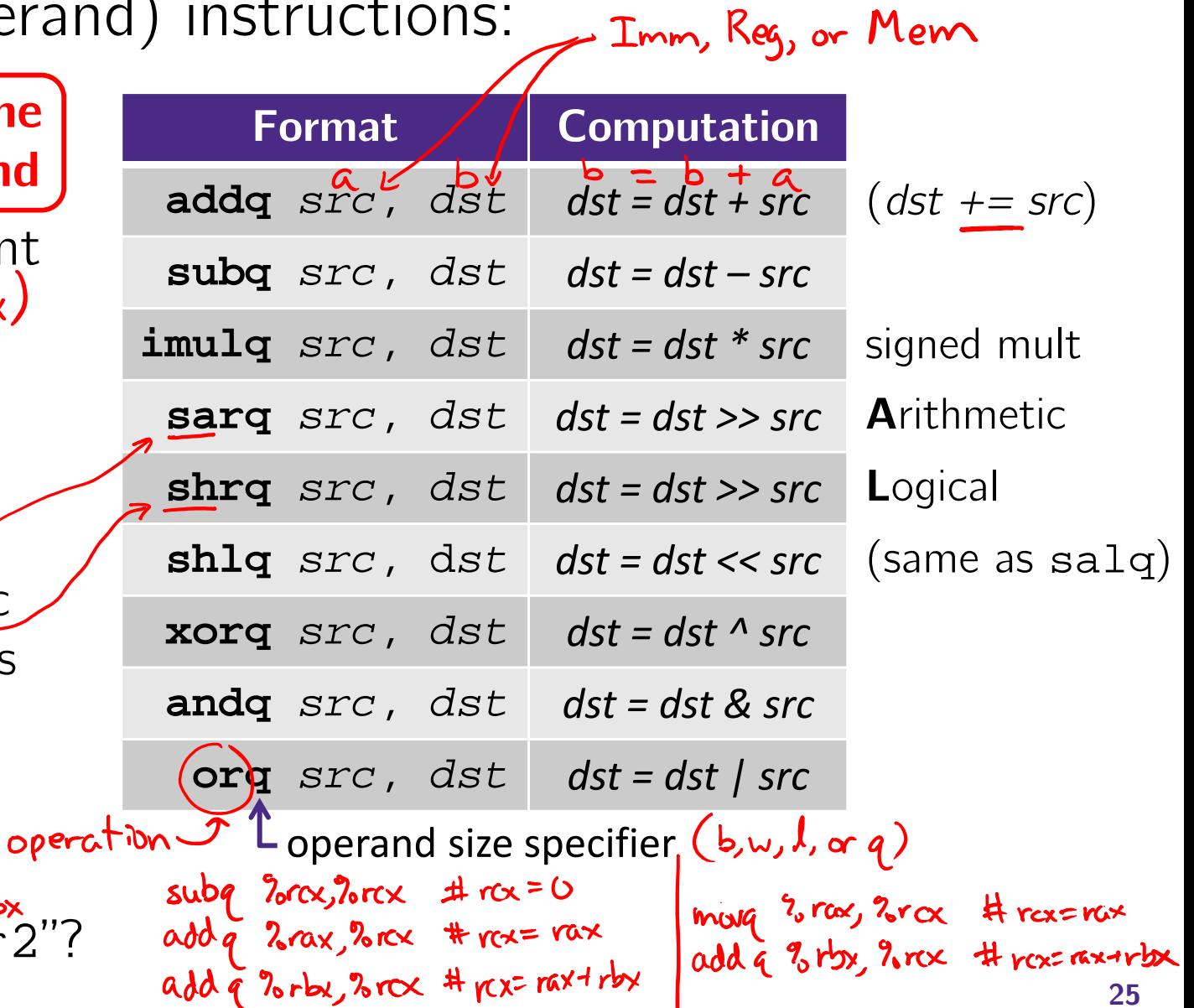

#### **Some Arithmetic Operations**

Unary (one-operand) Instructions:

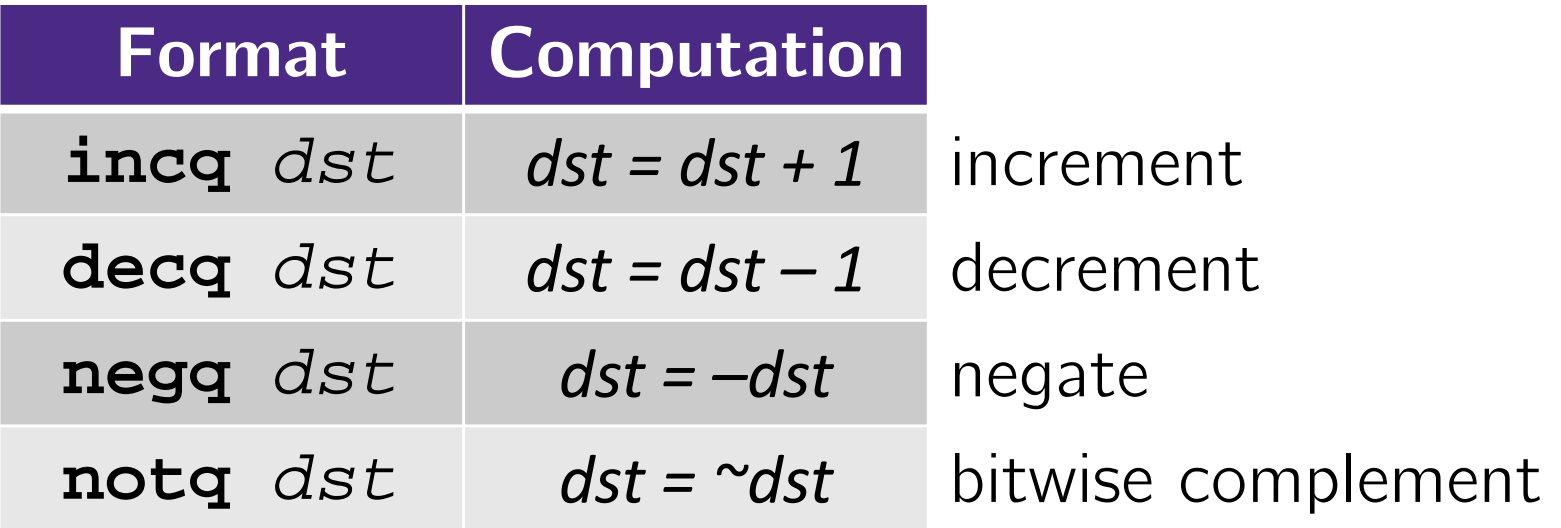

 See CSPP Section 3.5.5 for more instructions: mulq, cqto, idivq, divq

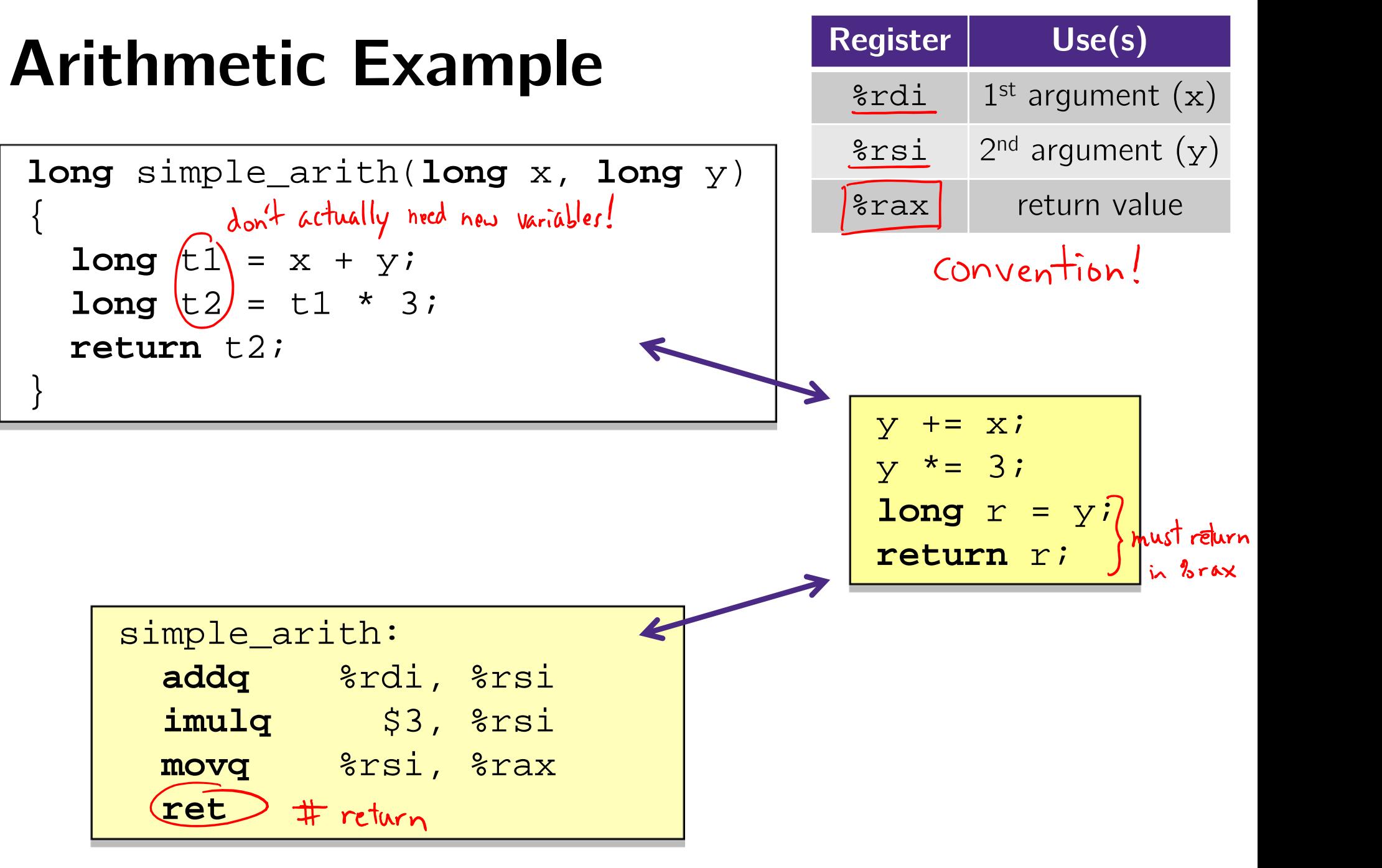

 $\sqrt{1}$ 

#### **Example of Basic Addressing Modes**

```
void swap(long *xp, long *yp) 
{
 long t0 = *xp;
  long t1 = *yp;
  *xp = t1;
 *yp = t0;}
```
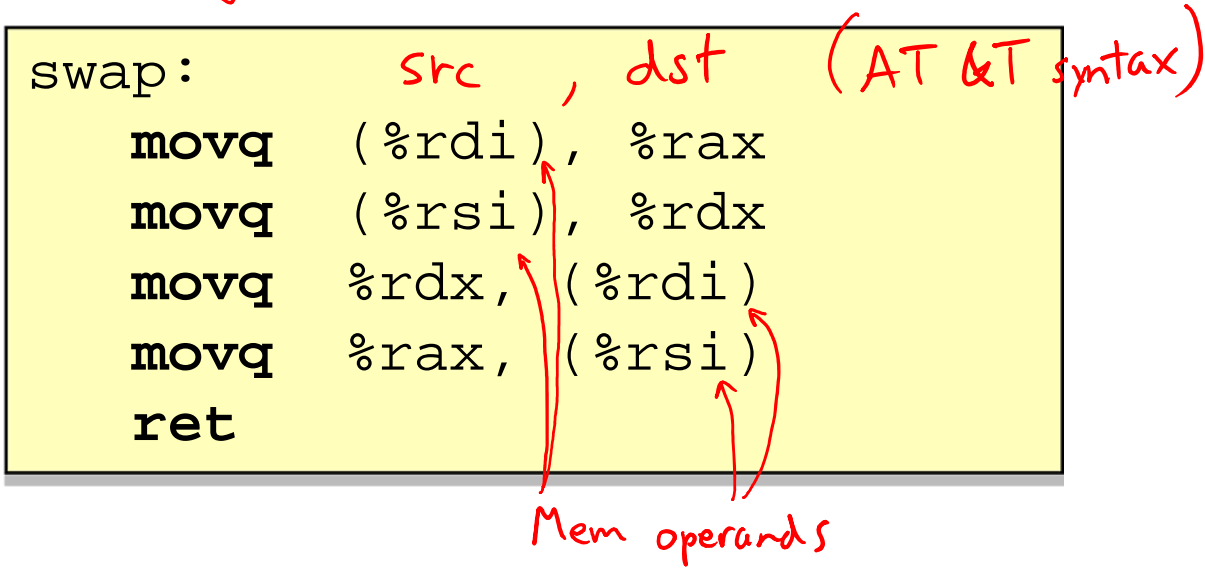

```
void swap(long *xp, long *yp) 
{
 long t0 = *xp;
  long t1 = *yp;
  *xp = t1;
 *yp = t0;
}
```
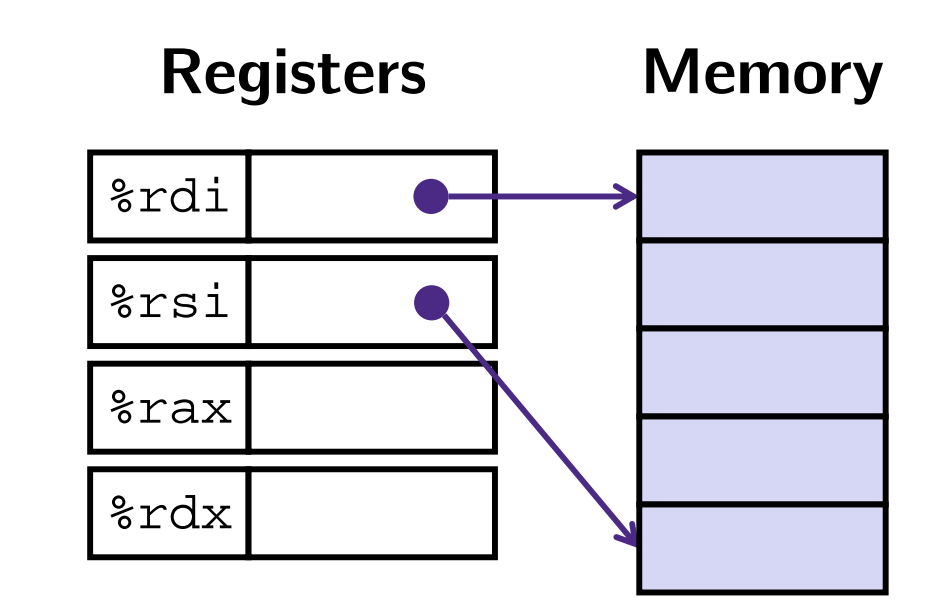

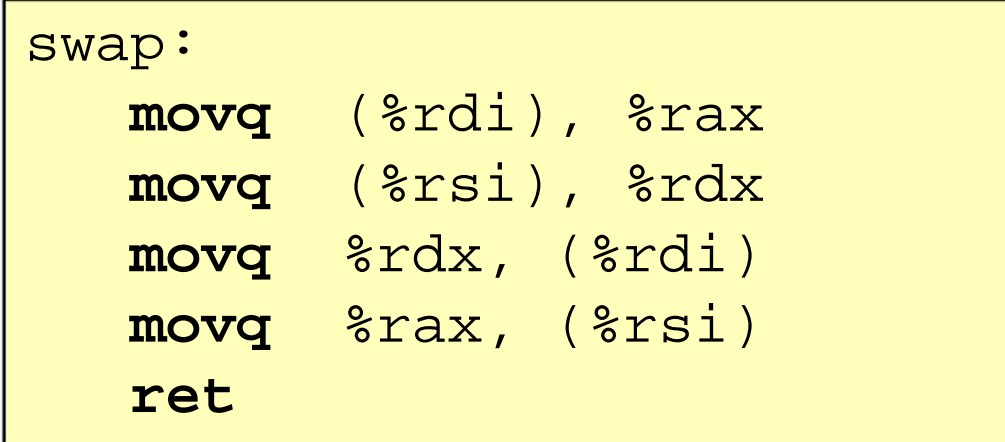

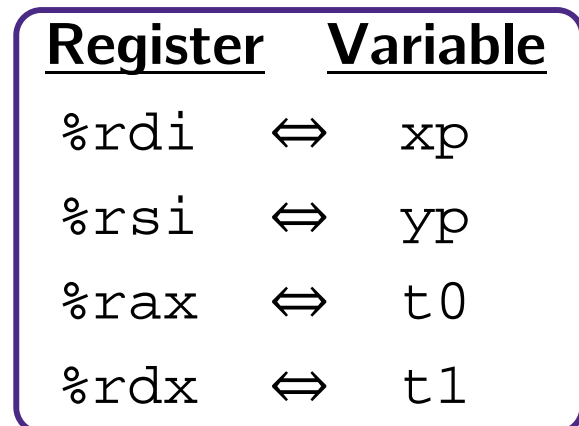

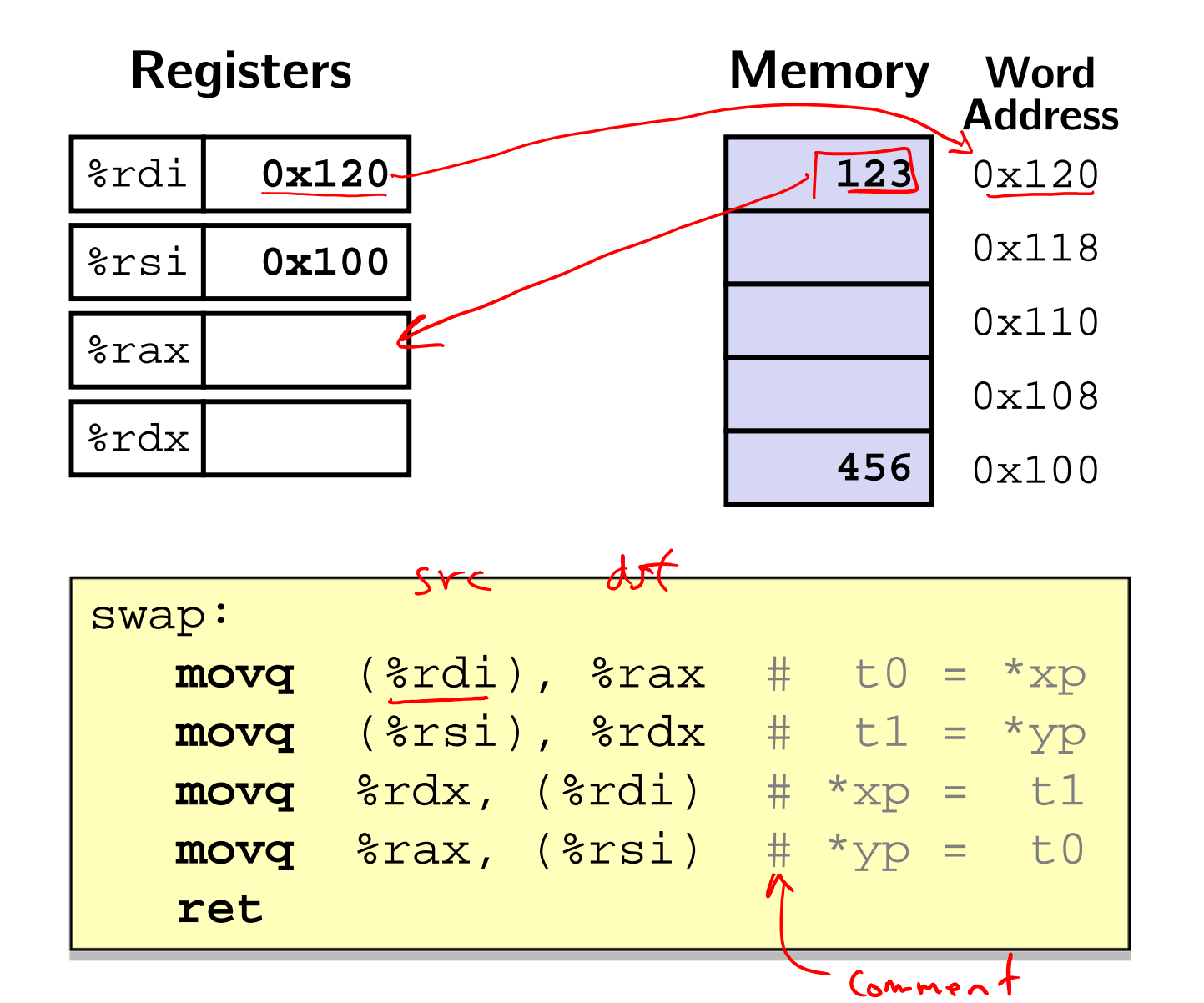

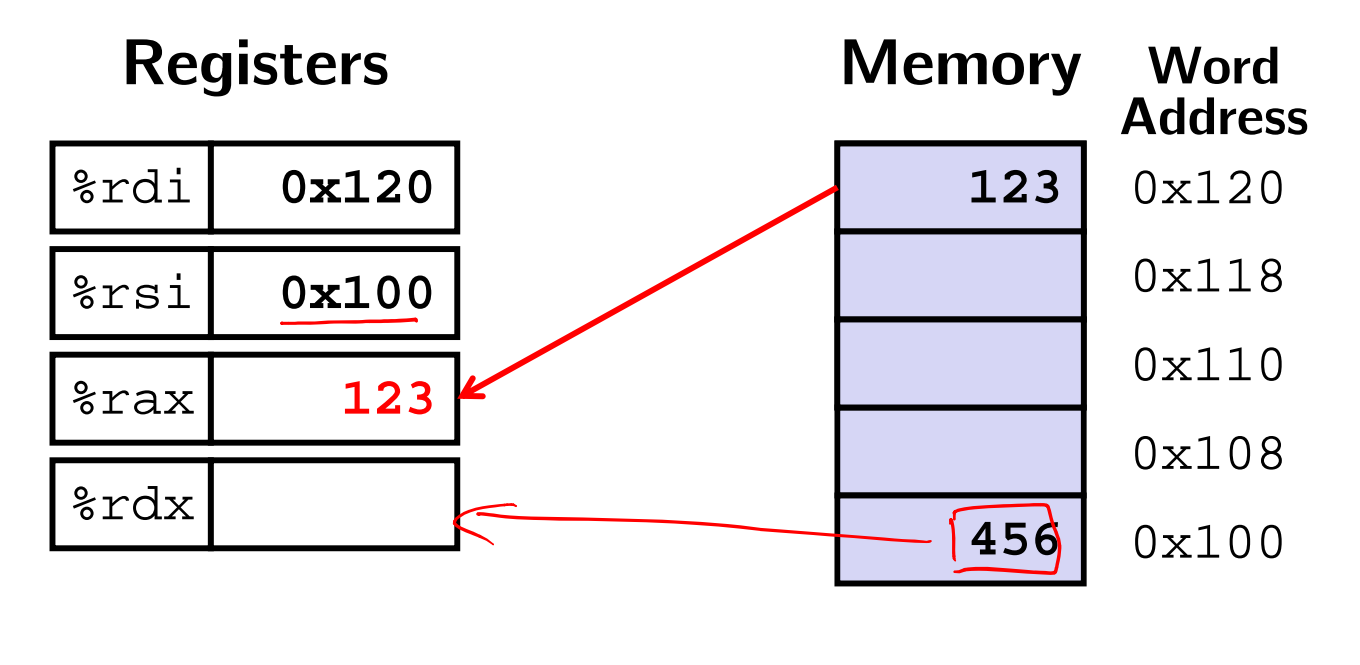

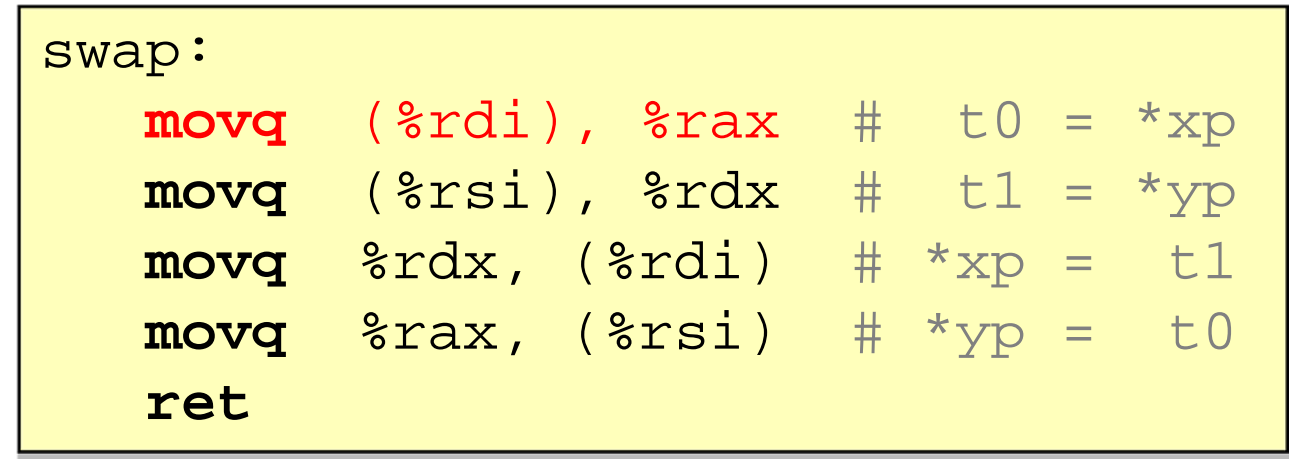

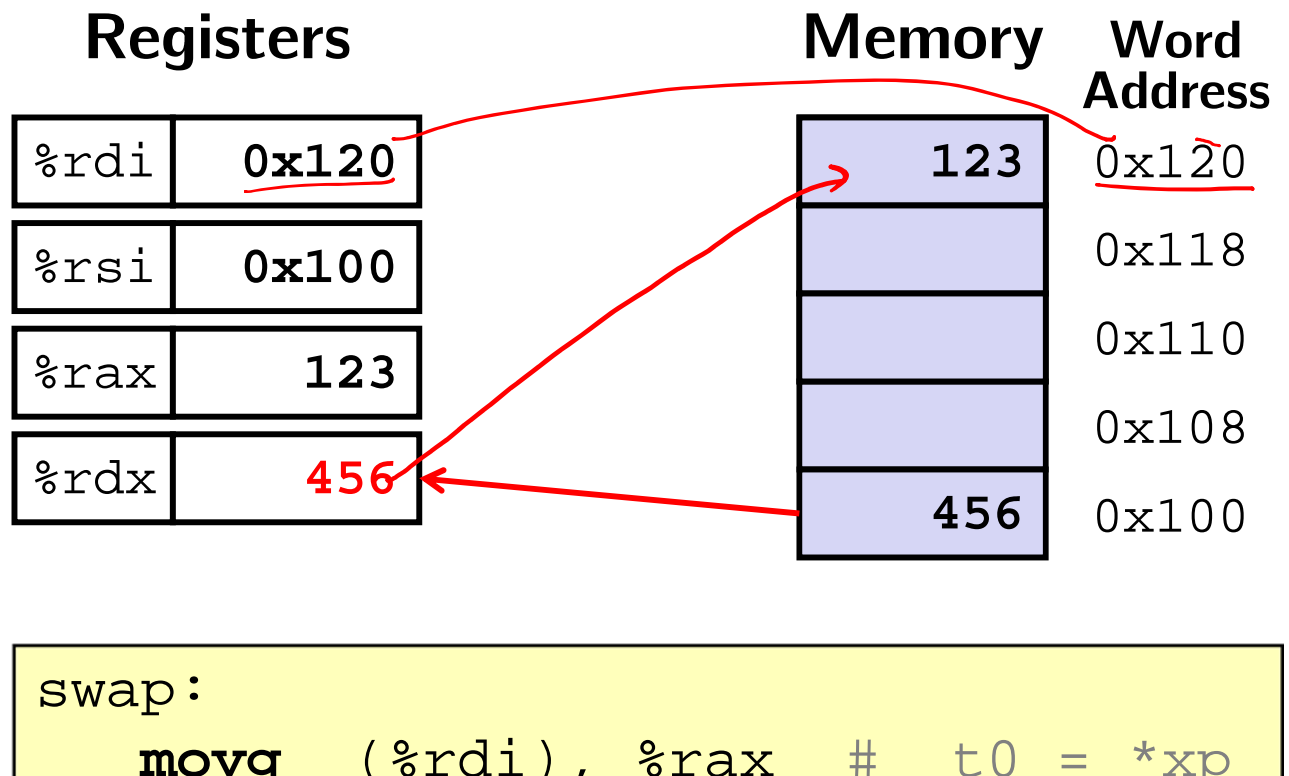

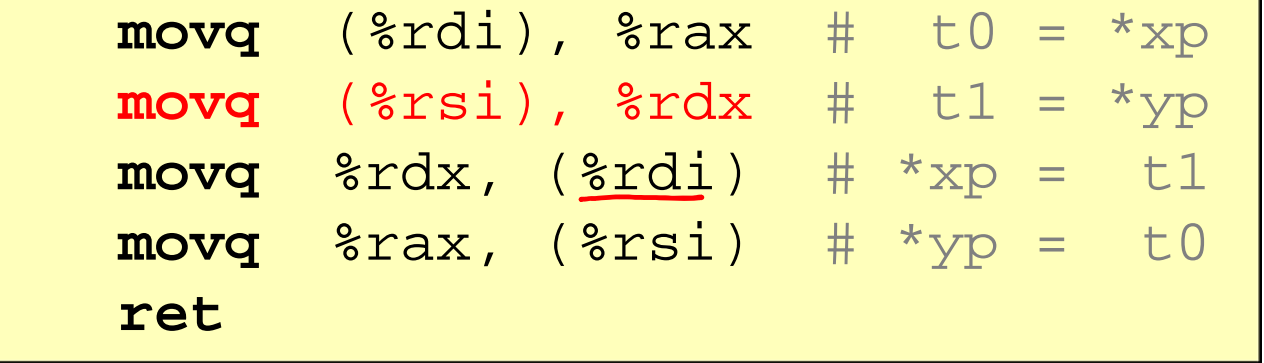

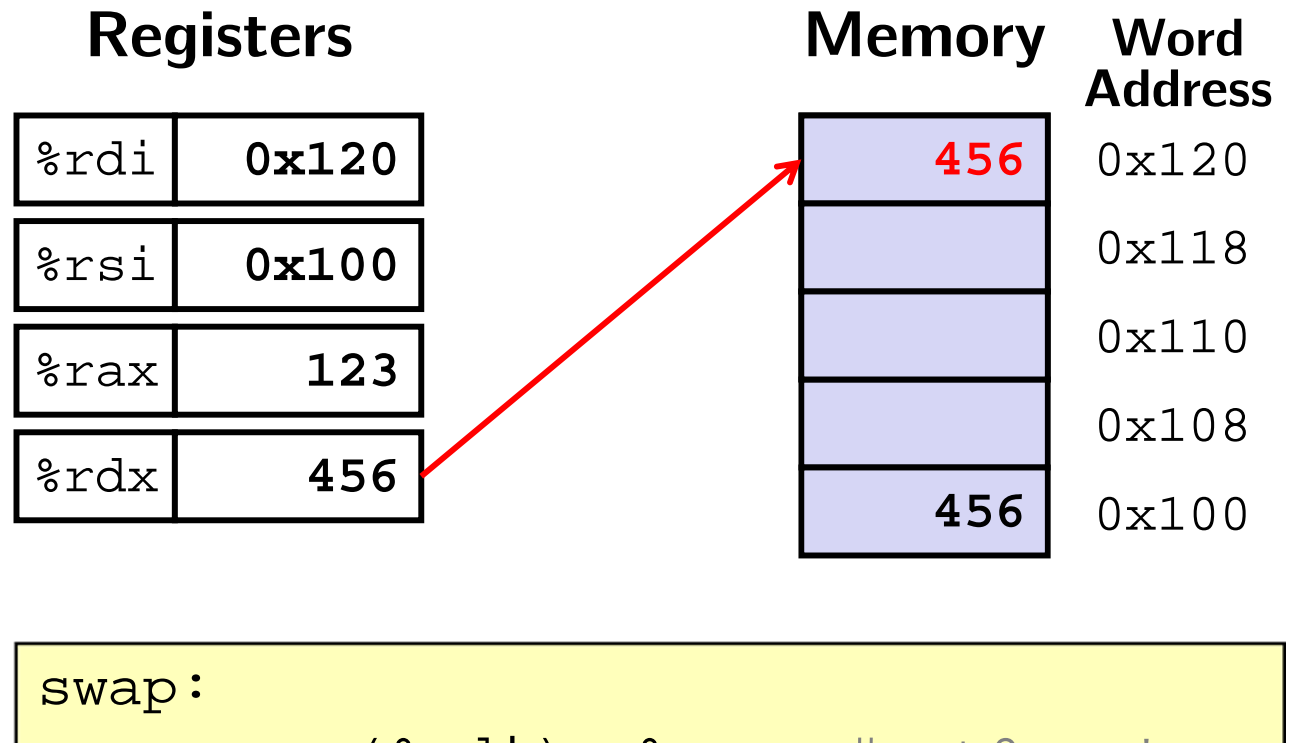

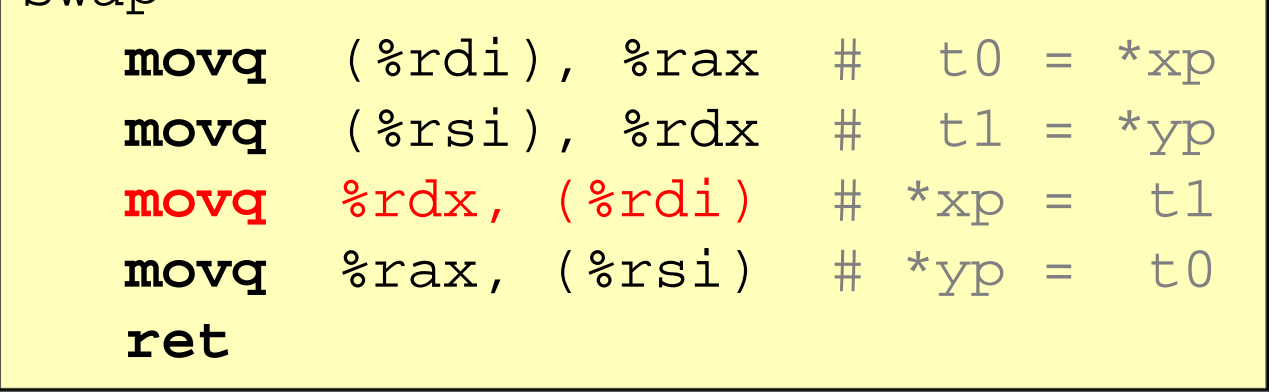

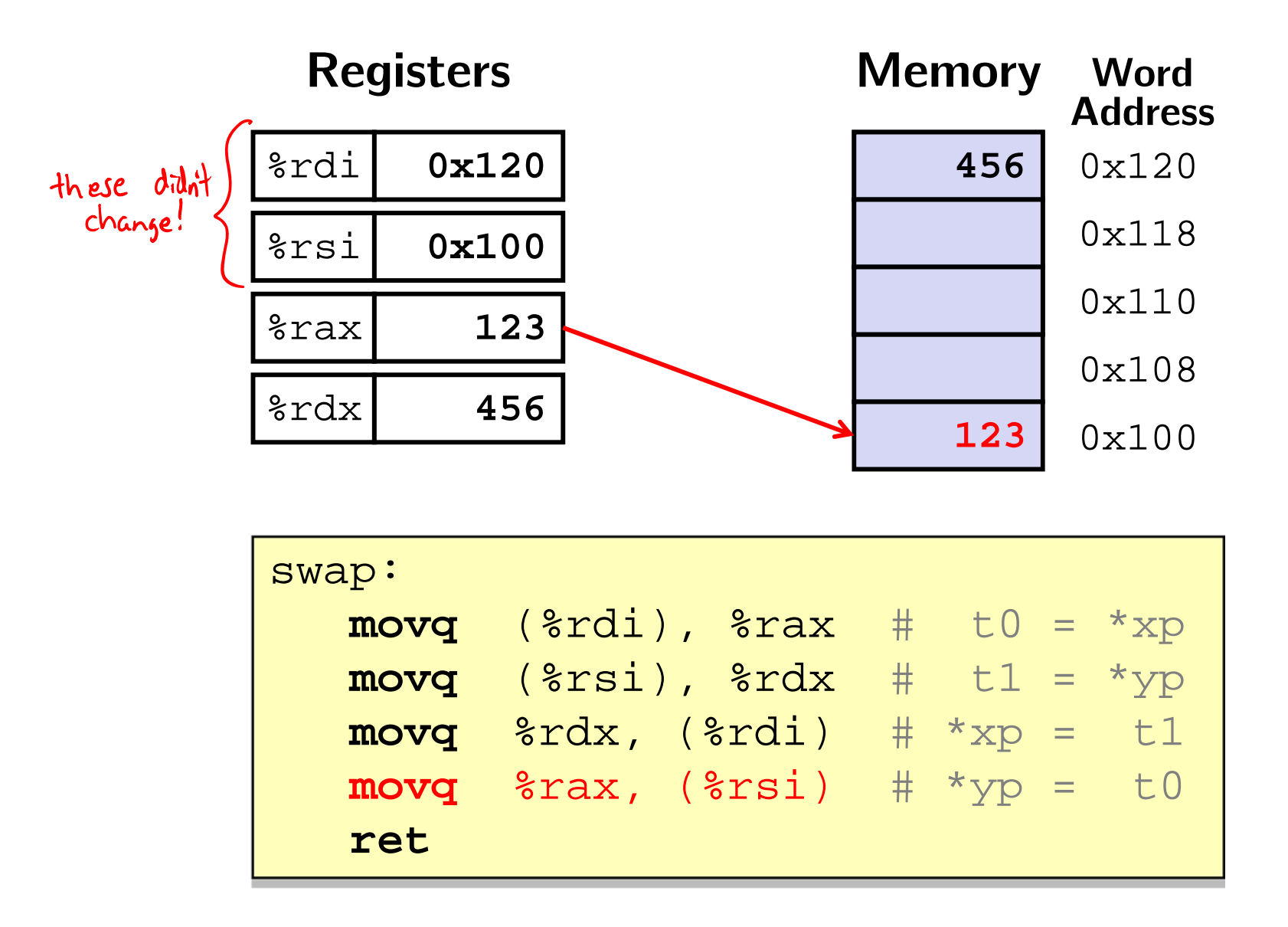

### **Summary**

- \* x86-64 is a complex instruction set computing (CISC) architecture
- **Registers** are named locations in the CPU for holding and manipulating data
	- x86-64 uses 16 64-bit wide registers
- Assembly operands include immediates, registers, and data at specified memory locations